## AxxonSoft Tracker Help

AxxonSoft Tracker offers an embedded video analytics for AXIS IP cameras by AxxonSoft. Plug-in is designed to detect and track the moving objects and detect the unattended objects in real-time. It processes the original uncompressed video stream on-board to avoid a loss of quality due to encoding and transmitting over the network. AxxonSoft Tracker is fully supported by a video surveillance system Axxon Next.

## Main plugin settings

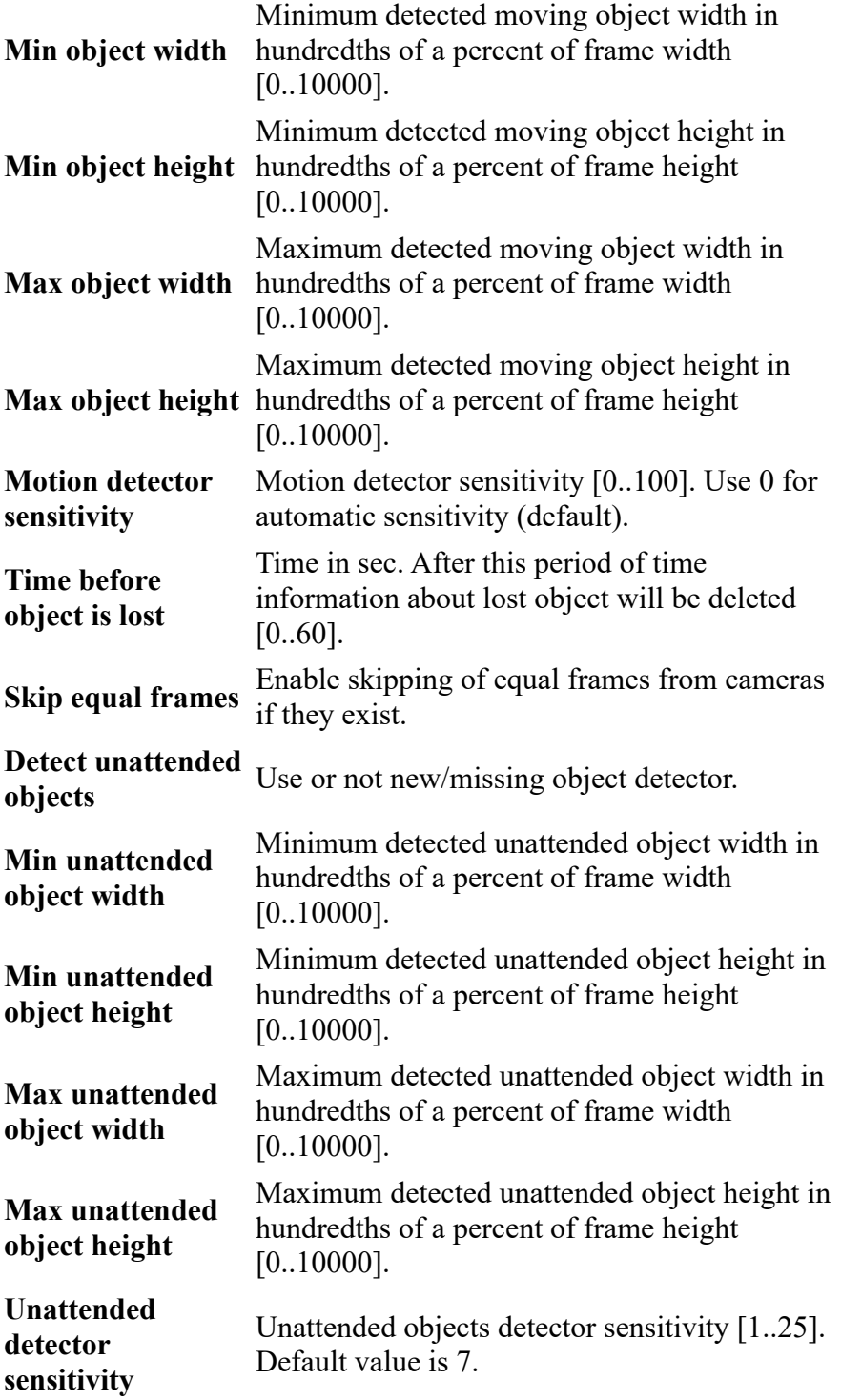

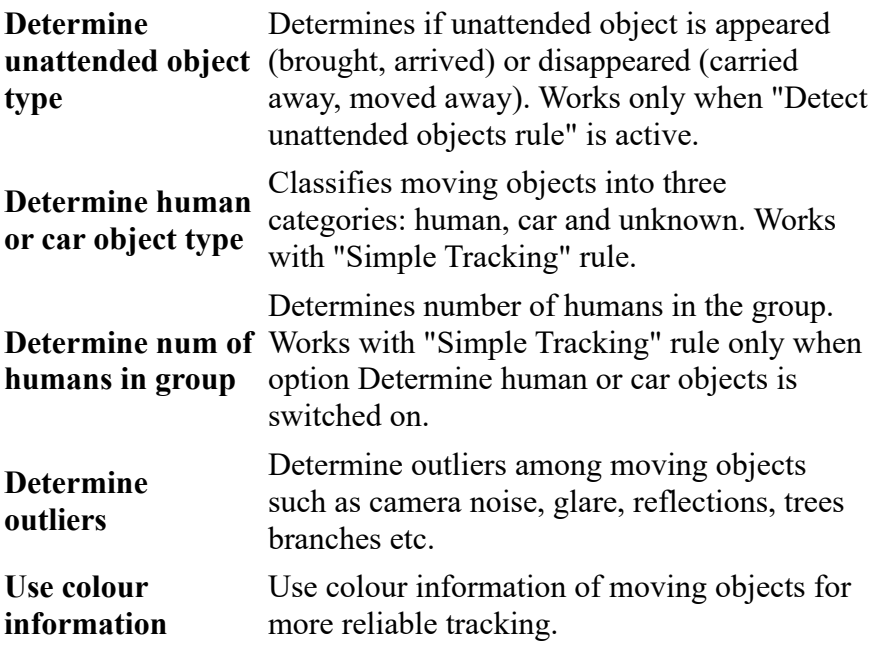

## Advanced settings Regions of interest

The region of interest is a virtual area that is defined by a polygon, containing up to 10 points. The total number of polygons can not exceed 8. The default region of interest is the entire image. To add a polygon, select the plugin, and then left-click anywhere on the image. To finish the process left-click on first point. The region of interest can be moved by placing the pointer over a region. When the mouse pointer icon is a "cross", left-click and drag the region to the desired space.

After configuring, click "Save" button to save new parameters. "Reset" button removes all regions of interest. Close the page to return to the default settings.